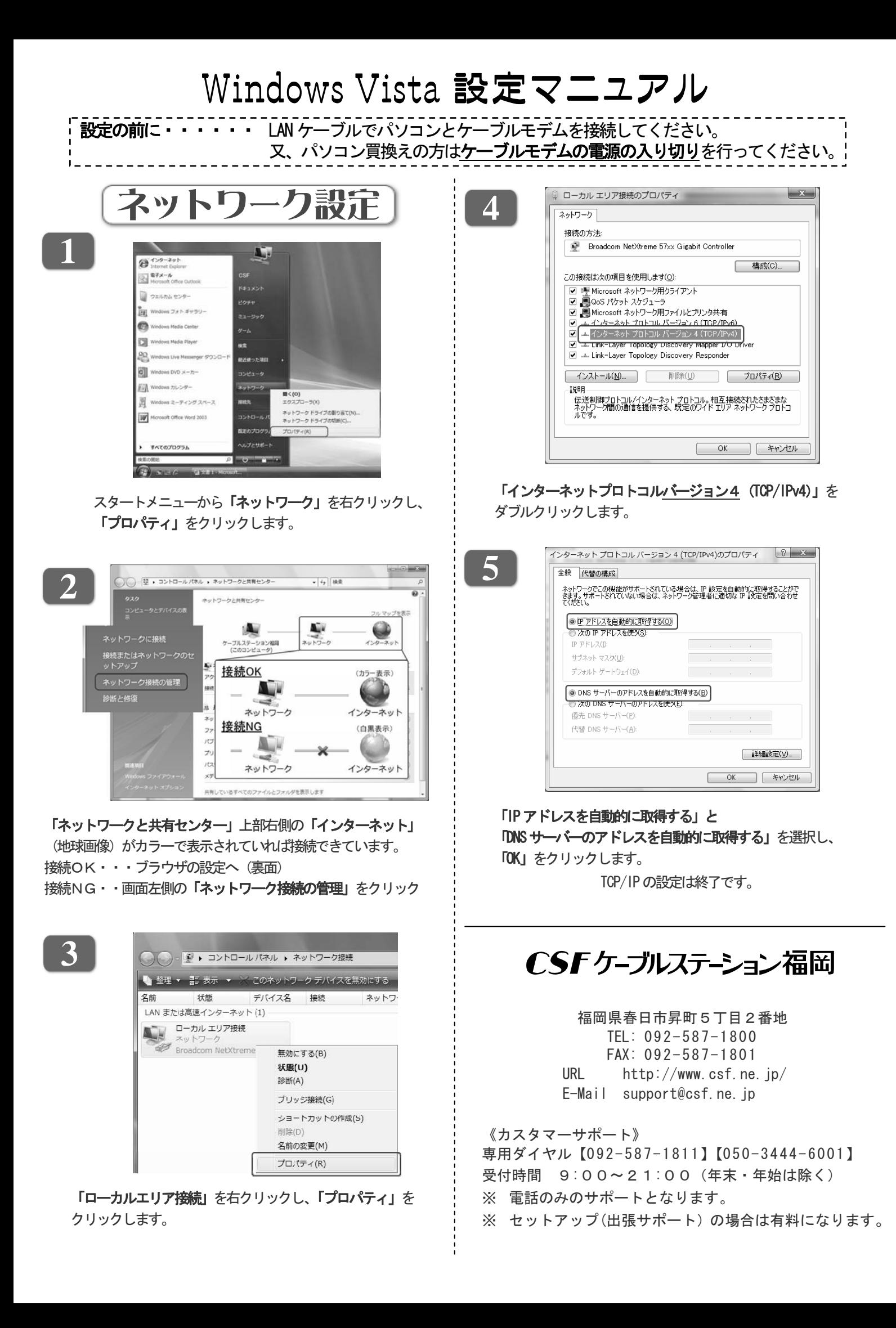

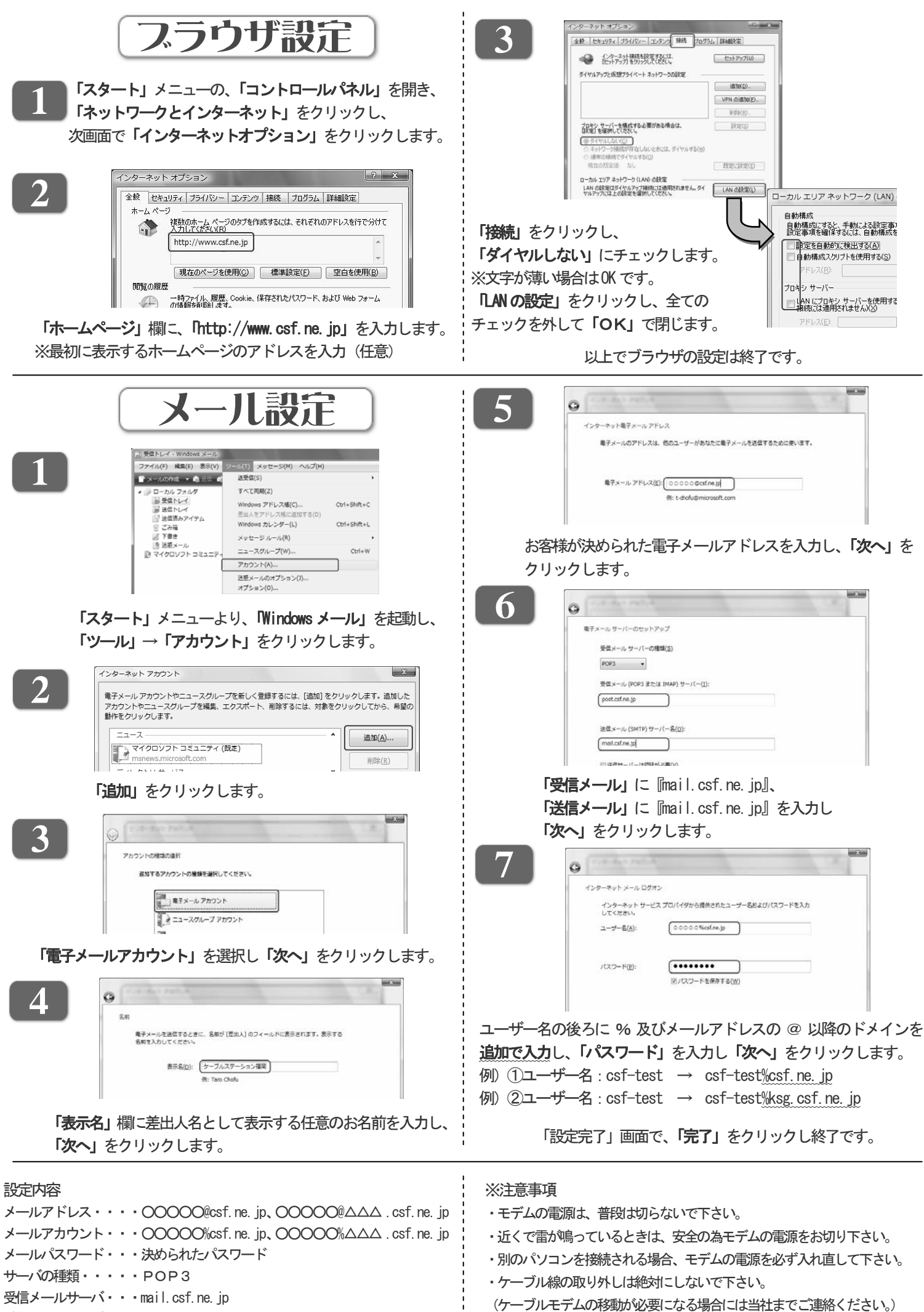

送信メールサーバ・・・mail.csf.ne.jp